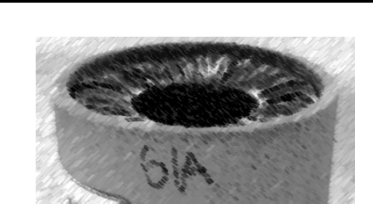

# CS61A Lecture 16

Amir Kamil UC Berkeley February 27, 2013

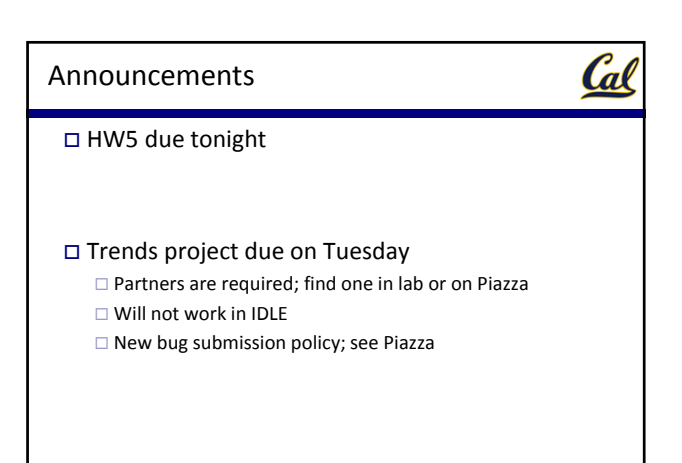

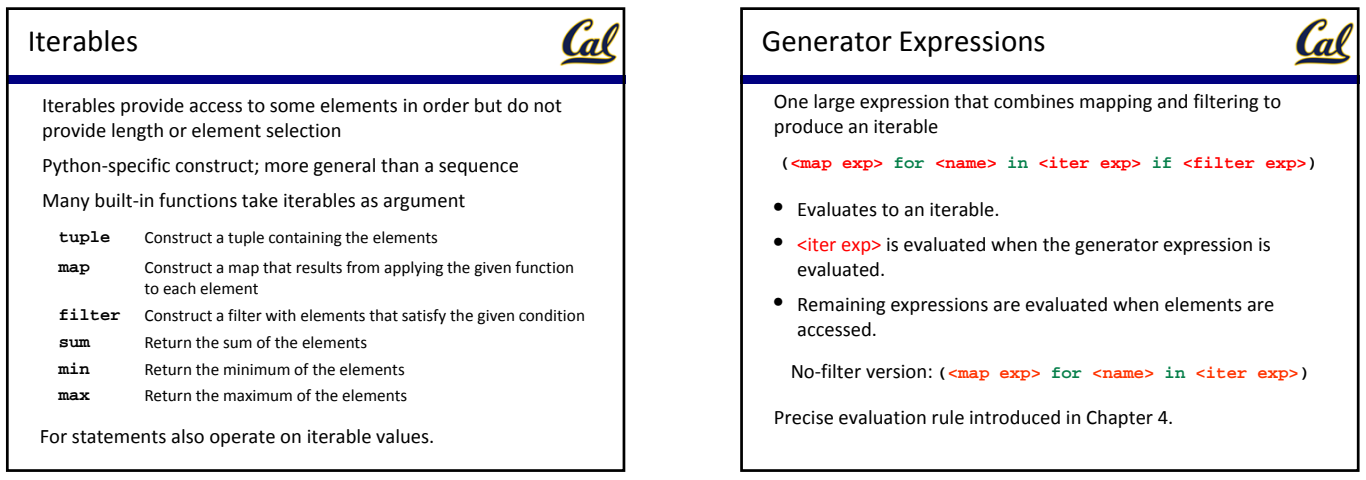

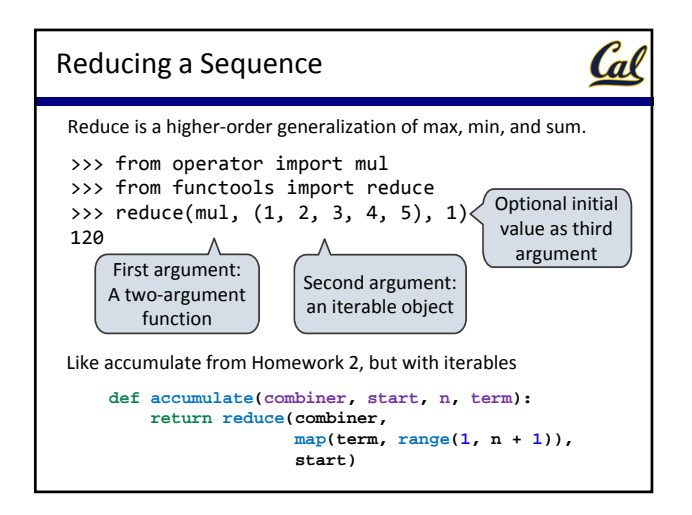

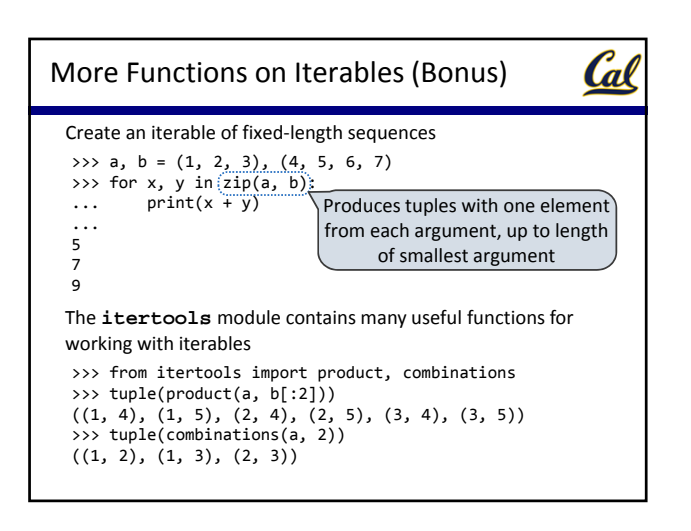

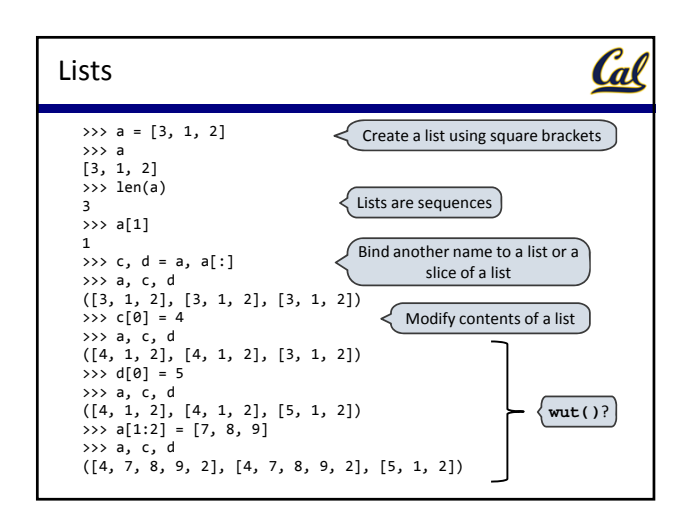

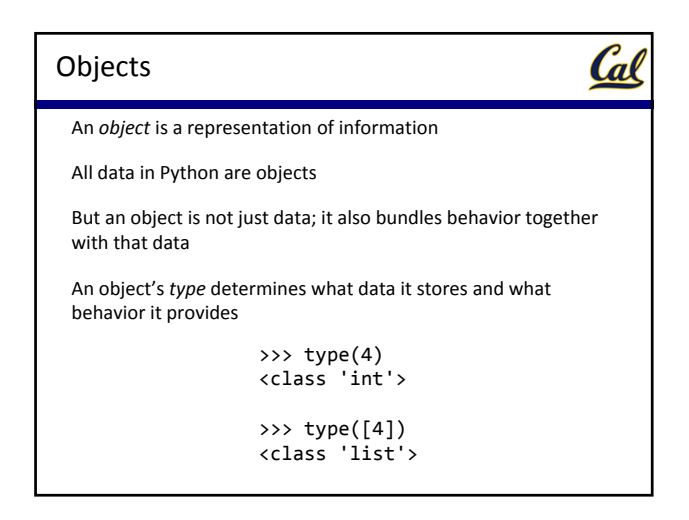

### Object Attributes

All objects have attributes

We use dot notation to access an attribute

>>> (4).real, (4).imag (4, 0)

Cal

An attribute may be a *method*, which is a type of function, so it may be called

$$
\begin{array}{c}\n>> \ [1, 2, 1, 4].count(1) \\
2\n\end{array}
$$

Notice that we did not have to pass in the list as an argument; the method already knows the object on which it is operating

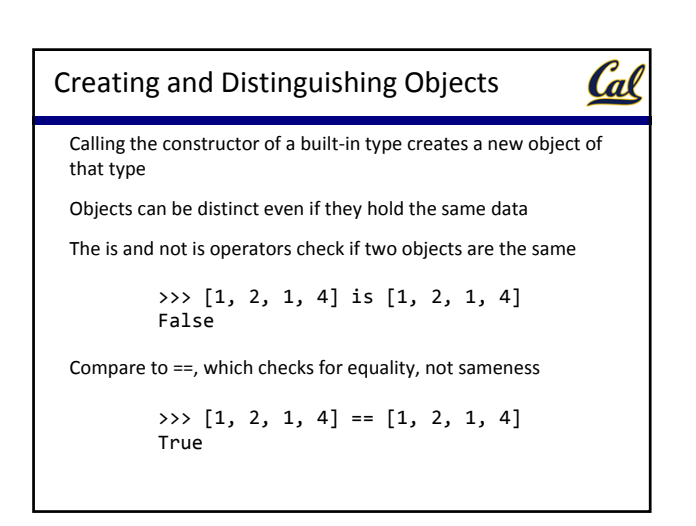

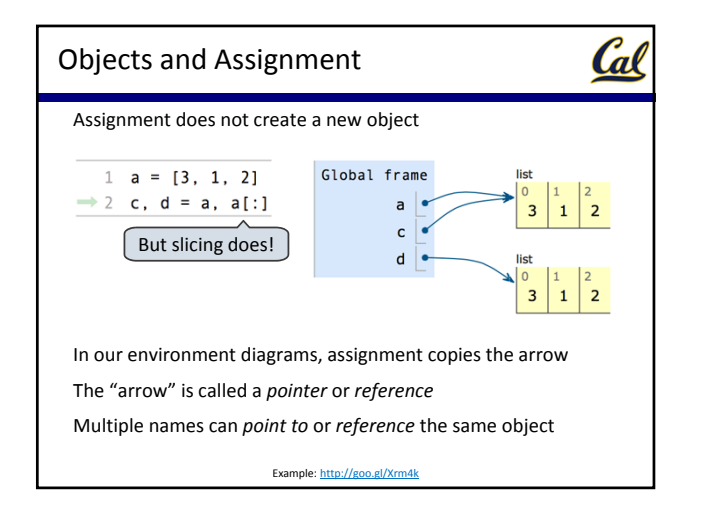

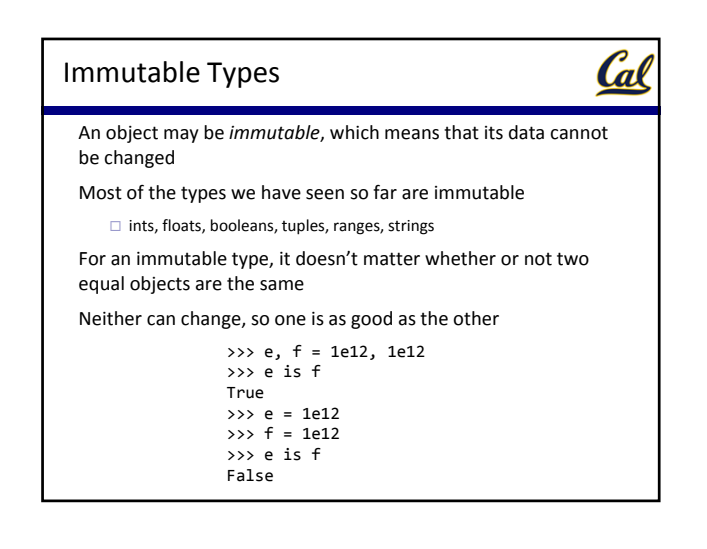

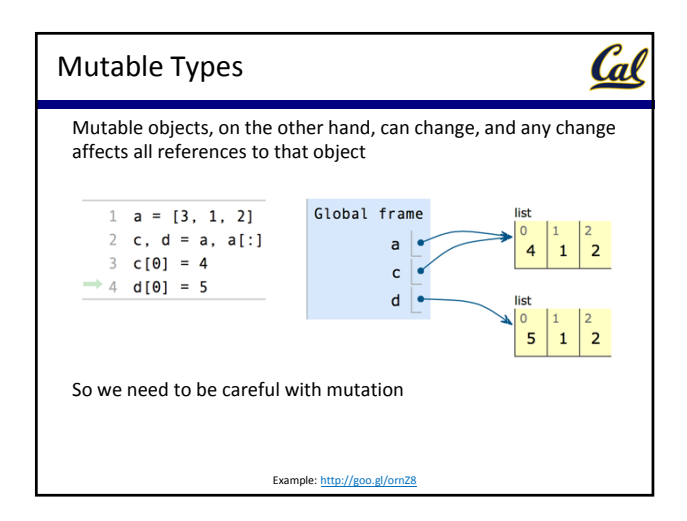

## Cal List Methods Lists have many useful methods **append**: add an element to the end of a list **extend**: add all elements from an iterable to the end of the list □ count: count the number of occurrences of a value **pop**: remove an element from the end of a list **sort**: sort the elements of a list These methods (except **count**) mutate the list Compare to **sorted(x)**, which returns a new list Call **dir(list)** to see a full list of attributes

#### List Comprehensions

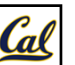

We can construct a list using a *list comprehension*, which is similar to a generator expression

**[<map exp> for <name> in <iter exp> if <filter exp>]**

- Evaluates to a list.
- <iter exp> is evaluated once.
- <name> is bound to an element, and <filter exp> is evaluated. If it evaluates to a true value, then <map exp> is evaluated, and its value is added to the resulting list.

>>>  $[3 / x$  for x in range(4) if  $x := 0$ ] [3.0, 1.5, 1.0]

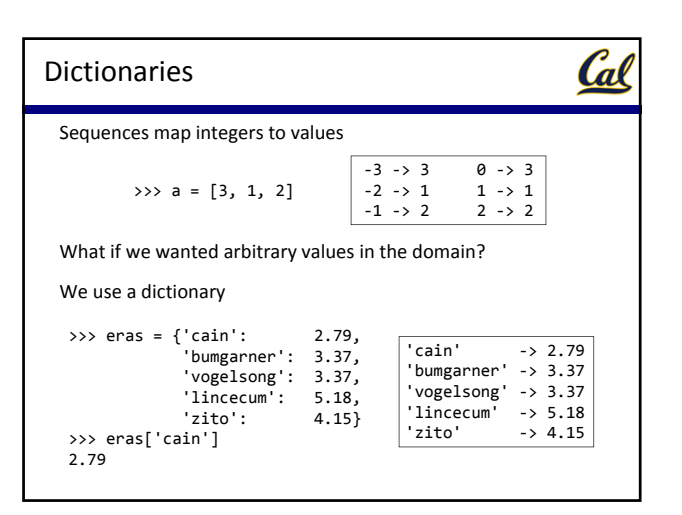

#### Dictionary Features

Cal

Dictionaries are not sequences, but they do have a length and are iterable  $\Box$  Iterating provides each of the keys in some arbitrary order Dictionaries are mutable There are dictionary comprehensions, which are similar to list  $>>$  total era = 0 >>> for pitcher in eras:<br>... total\_era += era ... total\_era += eras[pitcher] ... >>> total\_era / len(eras) 3.772 >>> eras['lincecum'] = 3.0

comprehensions

>>> {p: round(eras[p]‐1, 3) for p in eras} {'zito': 3.15, 'cain': 1.79, 'bumgarner': 2.37, 'lincecum': 2.0, 'vogelsong': 2.37}

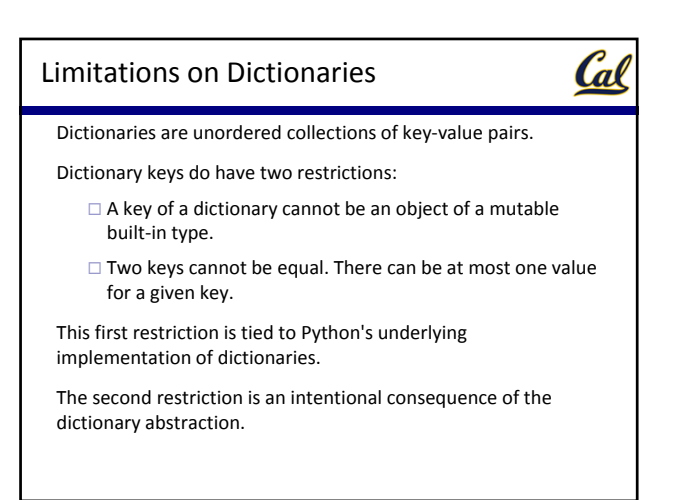